# Tau Neutrino Beam Optimization

Andrew Olivier Fields Group Postdoctoral Researcher March 28, 2024

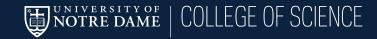

## **Beam Optimization Review**

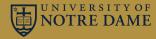

- Original reference DUNE beam was NuMI beam!
- Laura Fields optimized using genetic algorithm powered by beam simulation. Suggested novel 3-horn design!
- Optimizes for CP sensitivity which was established to be mainly a function of energy
- Goal: re-optimize for tau production
  - Maximize number of nu\_tau CC interactions
  - Today: use existing horns
  - This has been done before... with NuMI geometry. Will compare

# Why Tau Neutrinos?

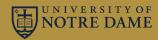

- Tau neutrinos and taus have rarely been studied since discovery
  - Hard to produce in large quantities
  - Hadronic decays make them hard to reconstruct
- DUNE will have extremely intense beam. Could it be tuned to produce world-leading tau sample?

## Tau Neutrino Optimization

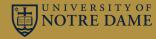

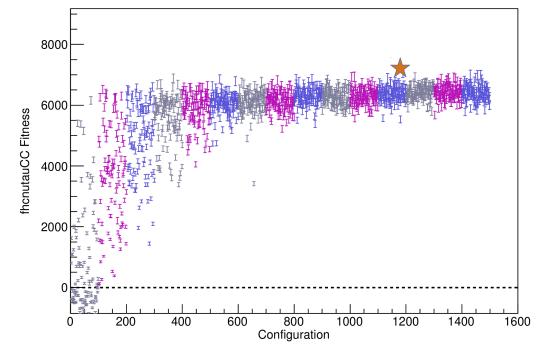

- Beam optimization is working
- $\star$  = best configuration so far

- Parameters Optimized:
  - Horn positions along beam
  - Target fin width
  - Beam spot size
  - Horn current
  - Incoming proton energy

## **Optimized Tau Neutrino Flux**

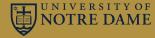

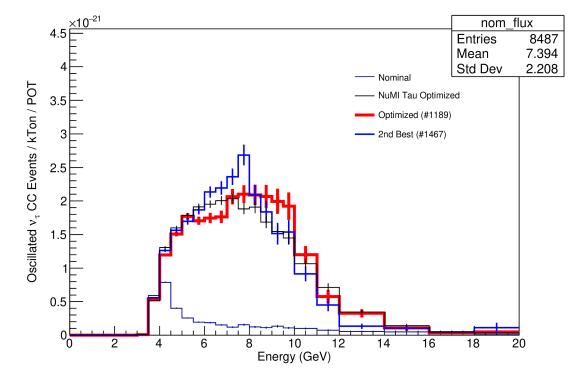

- Red: best configuration
- Dark blue at bottom: CPoptimized (ideal) beam
- Close to estimate based
  on NuMI horns
- Room for flexibility: other configurations do well too

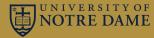

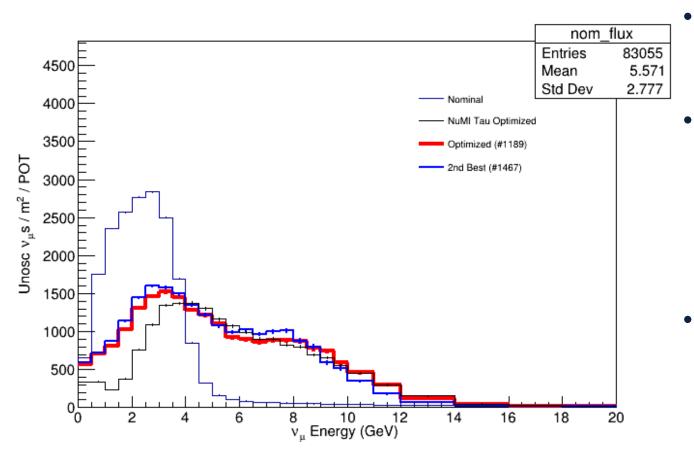

- Optimizing for nutaus deflates numu distribution
- Remember: these are preoscillation numus. Many oscillate into taus.
- Optimized horns still have more low energy tail than NuMI design

#### Which Parameter Most Important?

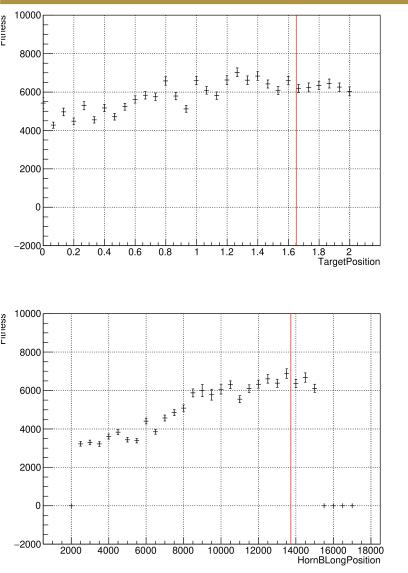

- Algorithm: Scan 1 parameter at a time given optimized configuration
- "fitness" = integral of nutau CC event rate
- Horn 2 position is biggest improvement
- Target position effectively moves horn 1
- Other parameters even flatter in "fitness"

7

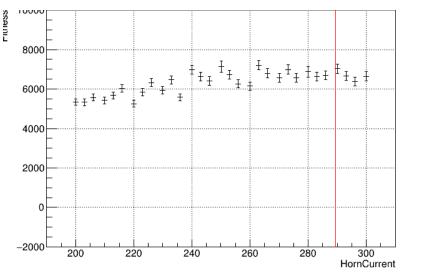

#### What does Tau Beam Look Like?

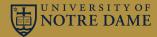

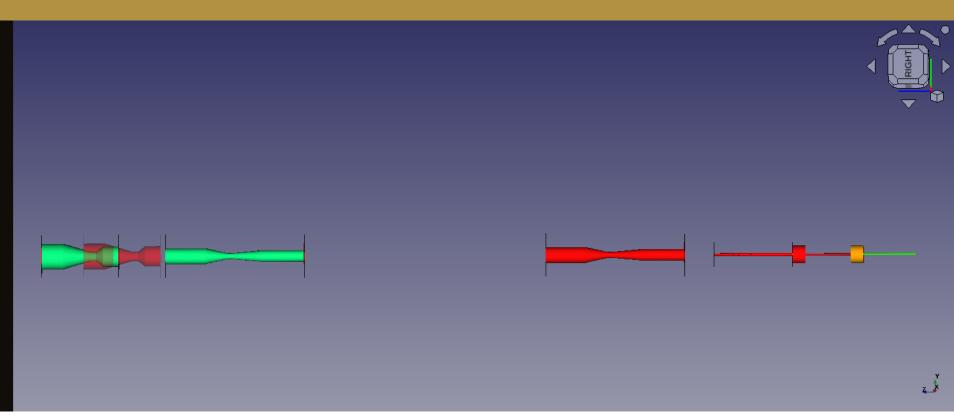

- Red: OptimizedIdealJan2017: close to horns we'll build
- Teal/green: same horns with positions optimized for taus!

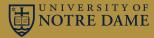

- Beam optimization working
  - Changed some usernames and fixed bugs on branch TODO
  - Seamless migration to CephFS so far
  - Used DoOptimization.py and submitScan.py
  - Cron jobs not working well. Authentication frequently needs manual intervention.
- FreeCAD can also read GDML files
  - Paraview converter works for CP-optimized geometry but not for my optimization. Not sure why.
  - JPL(?) recently added a plugin to let FreeCAD read GDML files
  - Conversion takes a while, but FreeCAD may make overlaying geometries easier

#### Next Steps

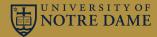

- Optimize horn shape for tau physics
- Update target design in optimization

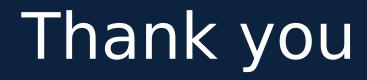

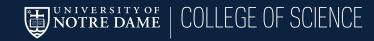

# What I Changed

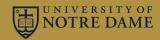

- On branch feature/aolivier\_reviveBeamOptimization until I have more time to double-check changes
- Changed username for input files
- 1024MB of memory instead of 512MB needed for about 1/3 of simulation jobs
- Added more self-debugging
  - Rerun entire stage if more than 10 files missing
  - Keep trying if grid jobs are still running
- Commit hash for posterity: 1afd9868671588b97254b7536c9566f23145c3e4

## How to Run

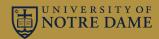

- Work through README file in g4lbne to test interactively first
- Laura's instructions work great for getting started: https://cdcvs.fnal.gov/redmine/projects/lbne-beamsim/wiki/Beam\_Optimiz ation
- Places I got stuck initially:
  - You have to create your own cron job that uses kcron
  - Change username from aolivier to yours
  - Leave lfields: uses CP sensitivity studies from original work

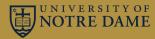

- "Not enough runs for next iteration"
  - Will try to fix itself by deleting last round of optimization and rerunning
  - Will keep trying if grid jobs still running
  - Gets stuck if jobsub\_q also stops working in cron jobs
    - Interactively make sure no grid jobs running
    - Delete directories listed in log file
    - Run DoOptimization.py interactively once to restart
    - May need to rerun kcroninit
- "TObject has no method Rebin": Delete the one directory mentioned in log and rerun
- "condor\_submit exited with status 1": Run DoOptimization manually once to restart and be prompted to solve any authentication problems